## 1.仕訳日記の印刷

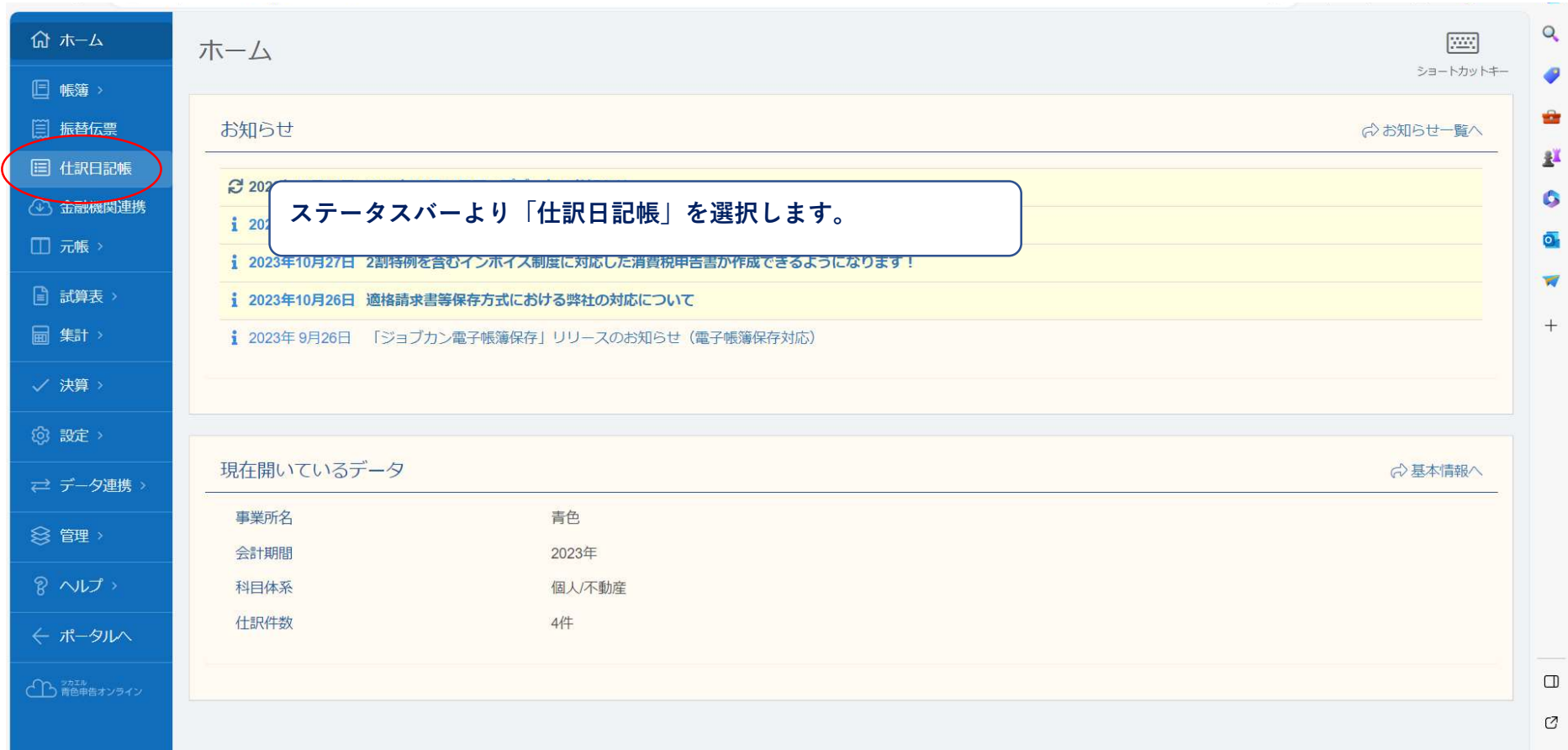

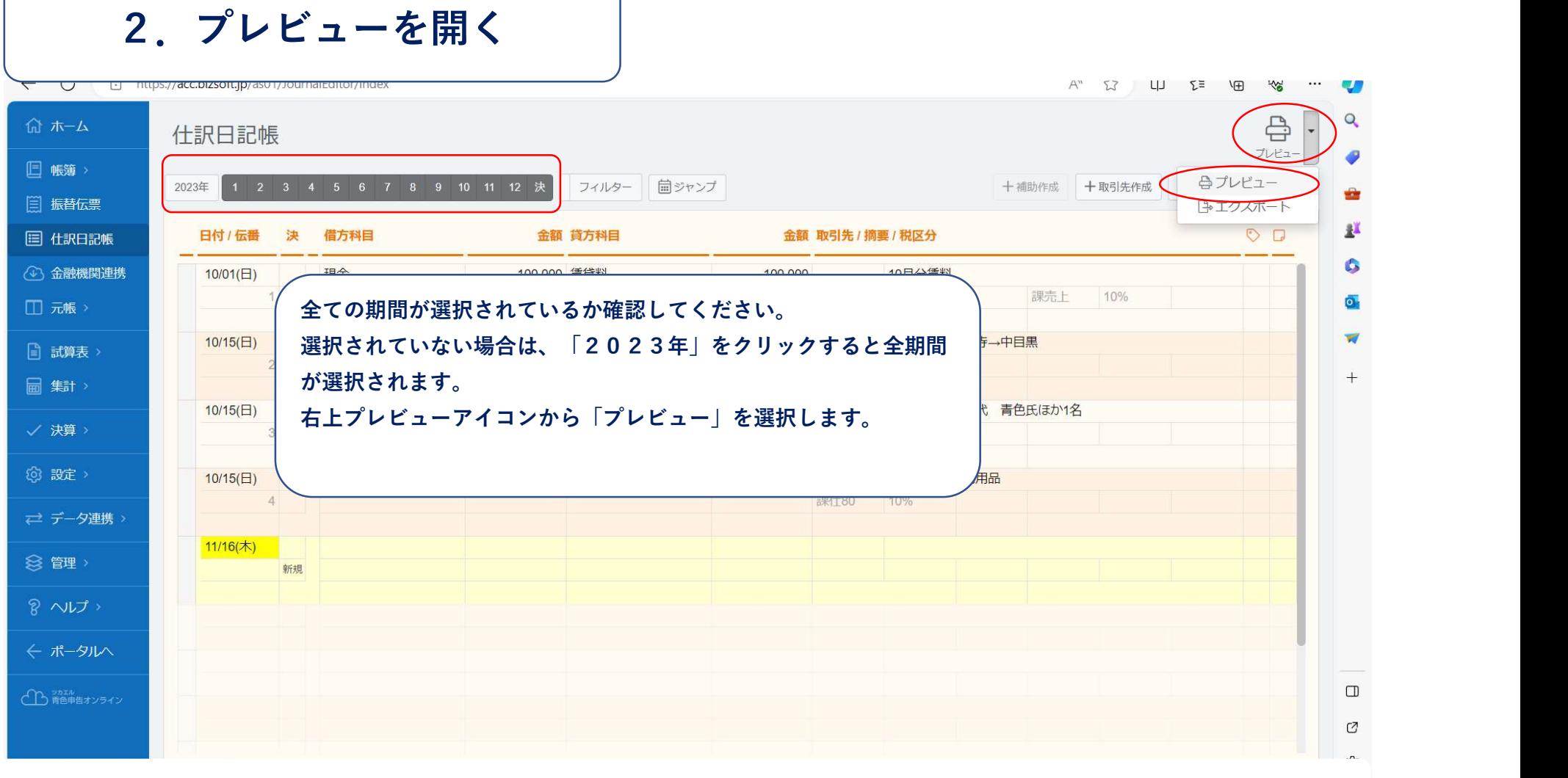

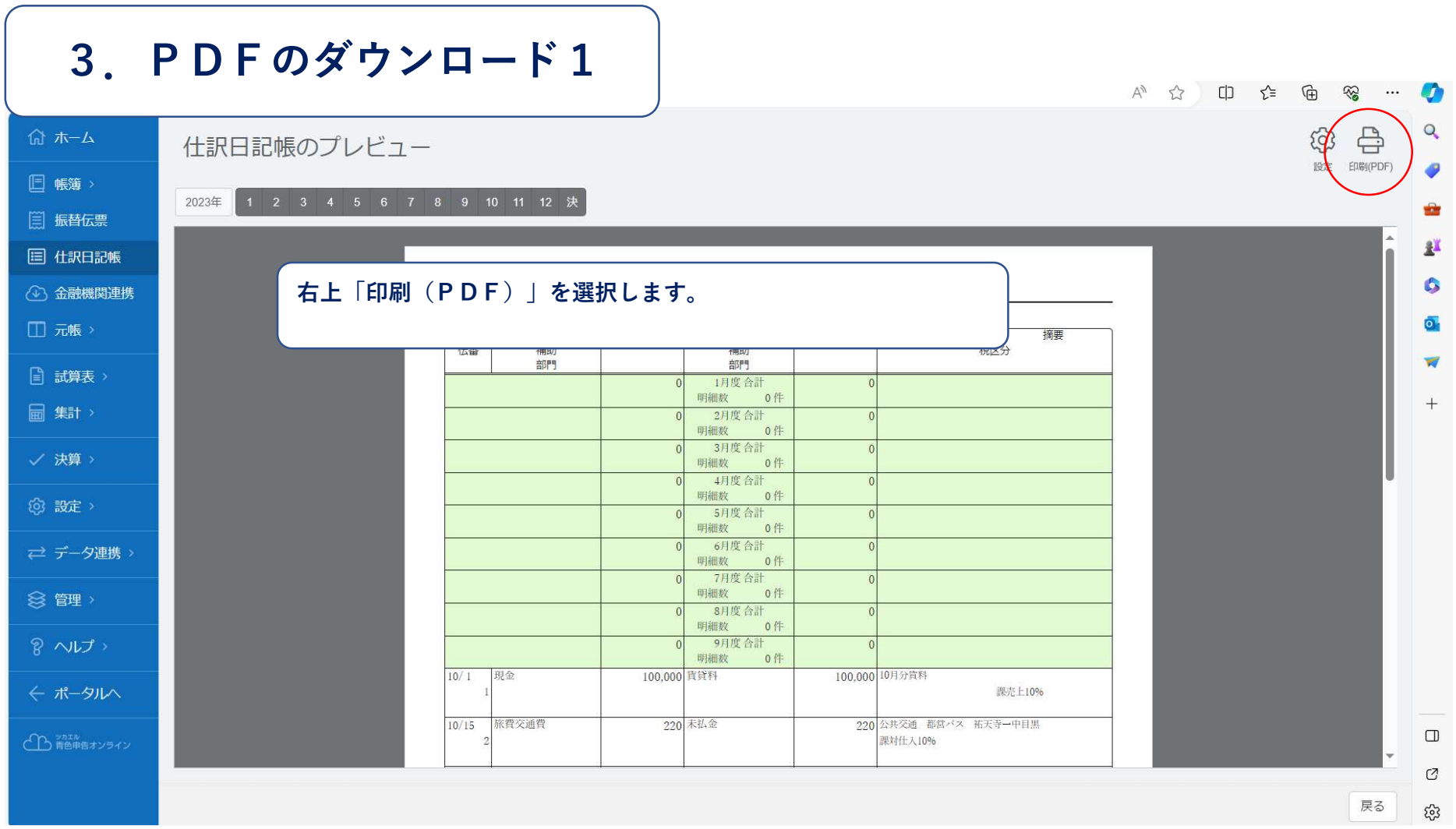

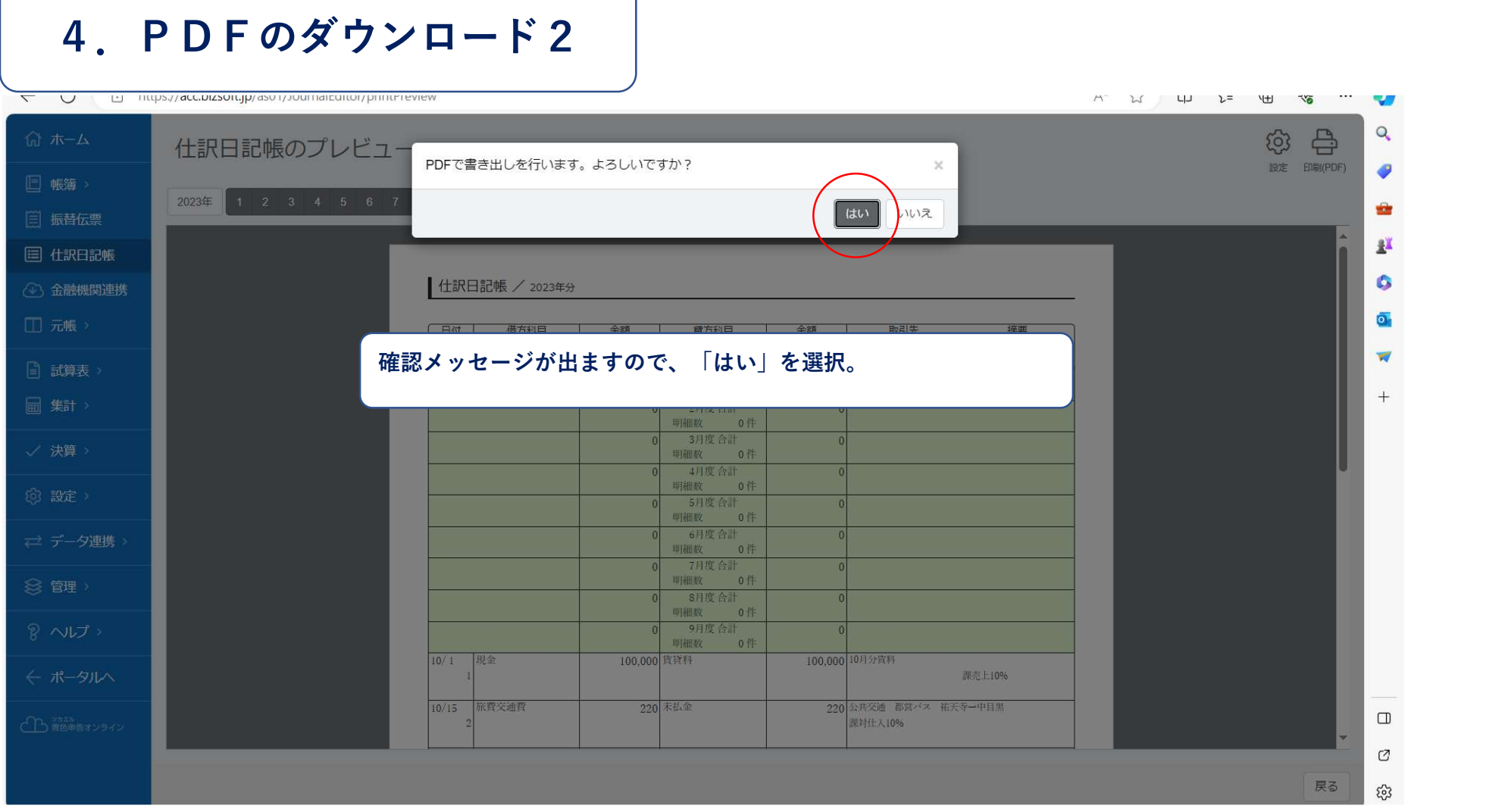

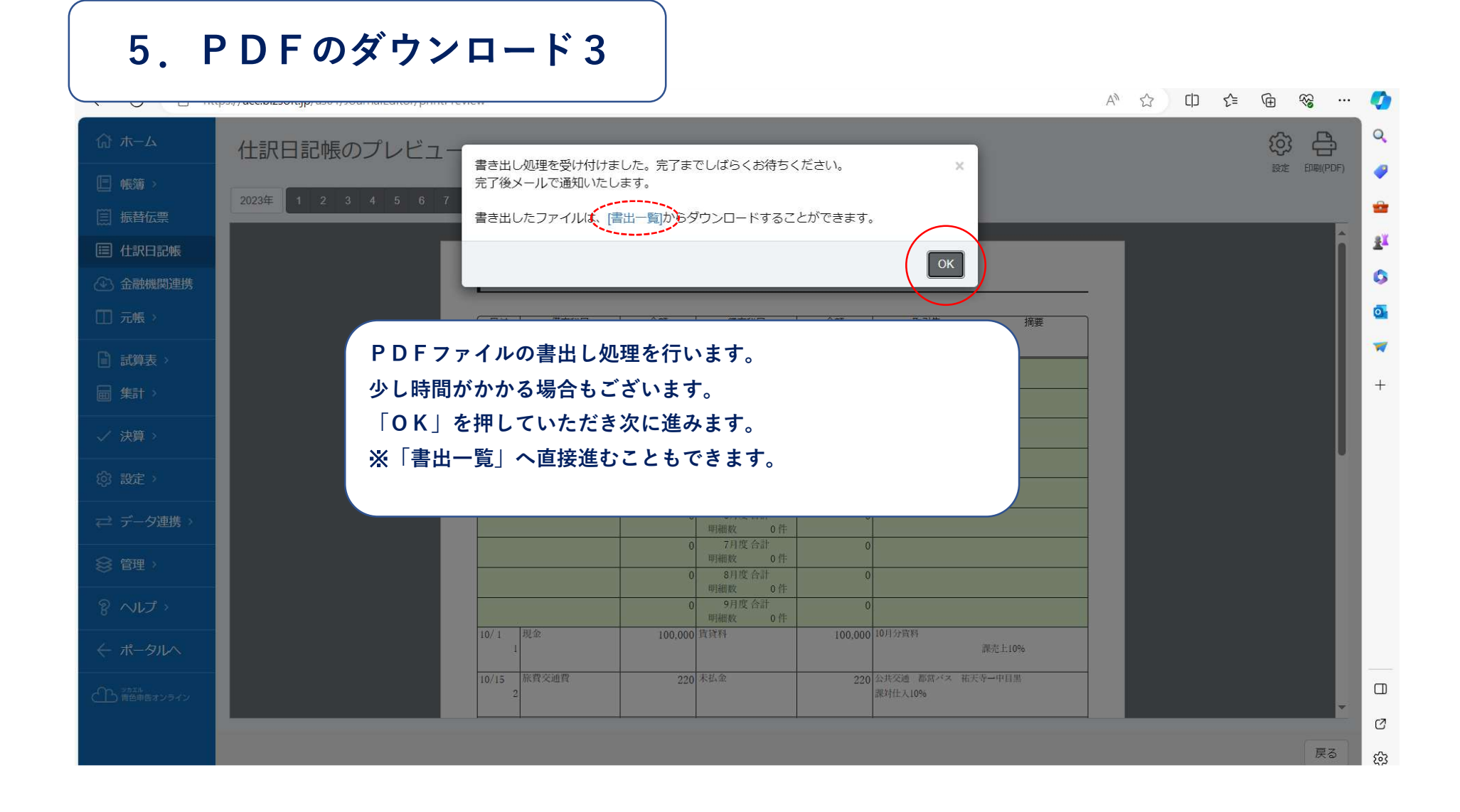

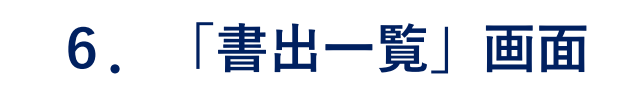

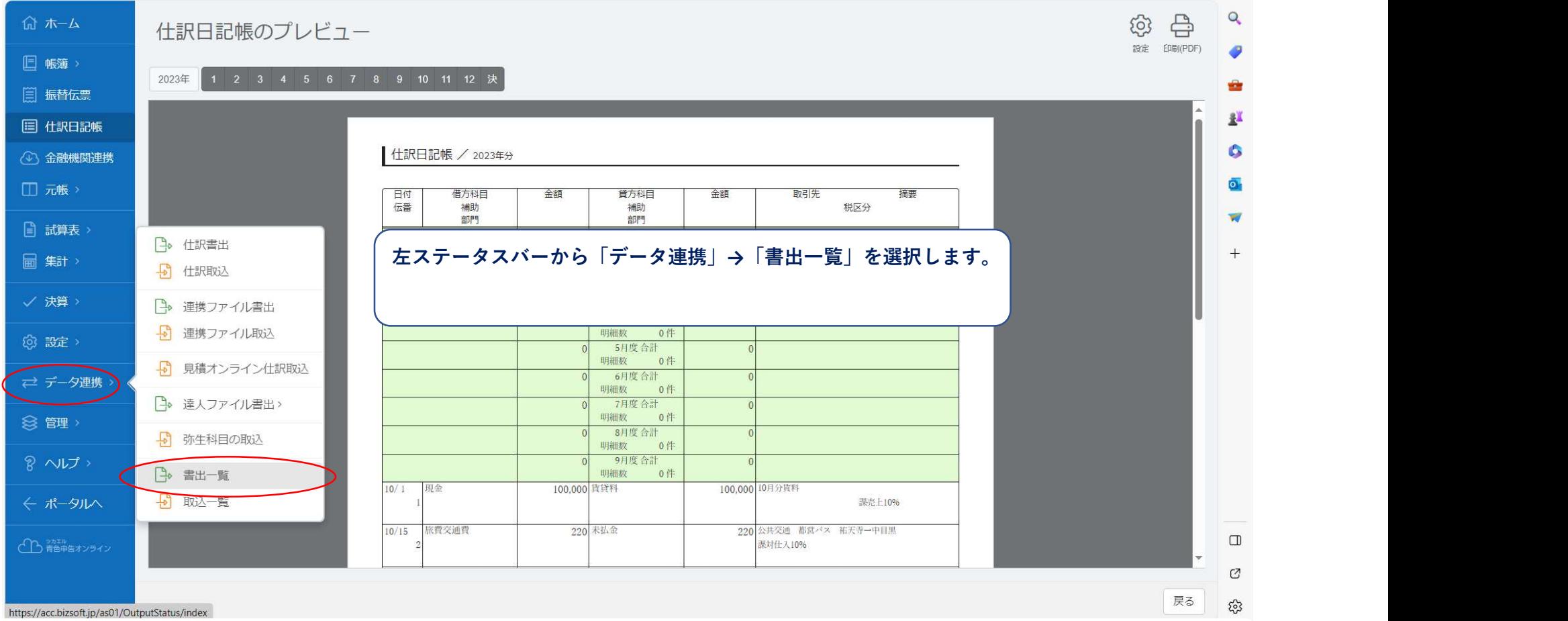

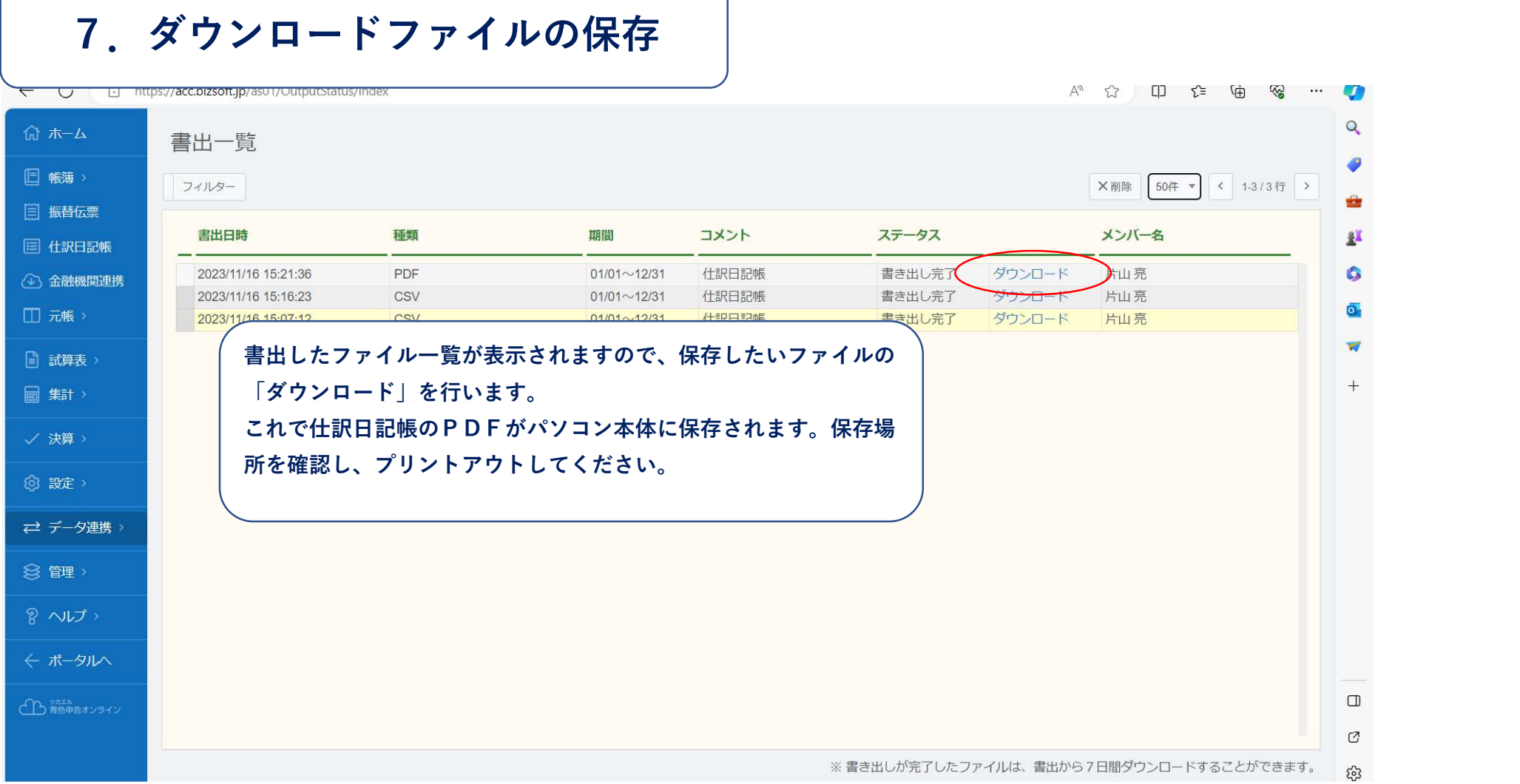